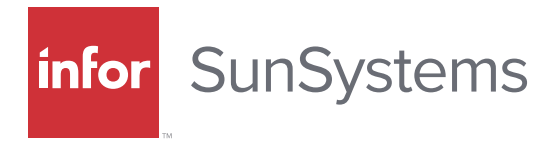

## EXCHANGE RATES

The Exchange Rate tool allows you to get the latest FX rates from the European Central Bank into Microsoft Excel and create the exchange rates file for importing into Infor SunSystems.

### KEY FEATURES

- » Extracts a list of active business units from SunSystems, together with their base currency
- » Validates currencies against the ISO list and corresponding user-defined codes
- » Obtains the ISO currency to base mid-point rate from the source
- » Sends the ISO/user-defined currency to base rate into the SunSystems daily rates SQL table

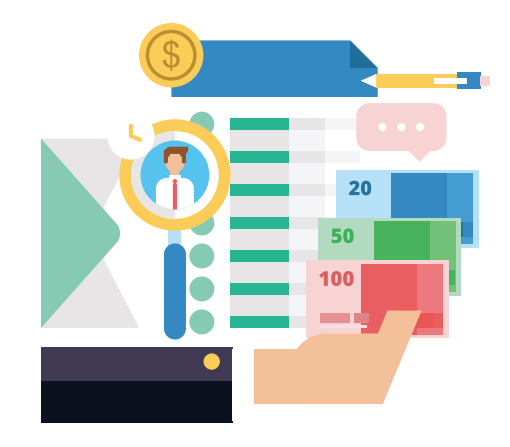

# » VAT RETURN

The VAT Return tool generates VAT return amounts and lists all underlying entries in separate sheets for the various types of purchases and sales, showing actual and expected VAT and highlighting discrepancies.

#### KEY FEATURES

- » Calculate expected VAT and compare it with actual value for each entry, on each sheet, based on date, reference, and journal number
- Copy the totals of each sheet to the summary sheet in the corresponding fields  $\lambda$
- Show the relevant totals on VAT return through Excel links »

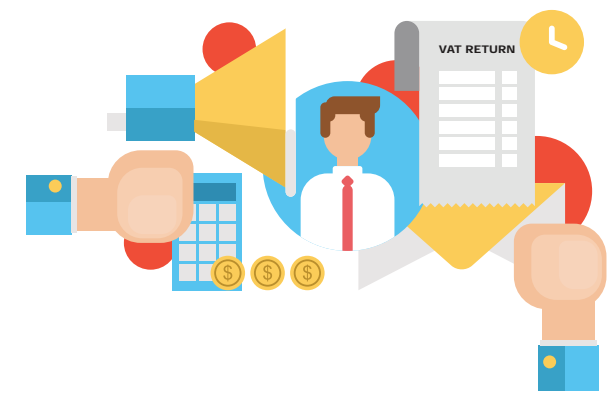

## AGED ANALYSIS REPORT

This aged analysis report is used to calculate the number of days of unallocated invoices and/or credit notes, displaying the respective totals under each column. Once the user inserts a date in the 'Report Date' field, the system will check all the invoices for the range of accounts supplied and their respective allocation date.

#### KEY FEATURES

- A breakdown of all pending invoices for each debtor/creditor can be extracted from the report »
- If the allocation date of the invoice falls on or before the report date, the invoice is excluded from the report »
- This report can be used for both debtors and creditors aging »

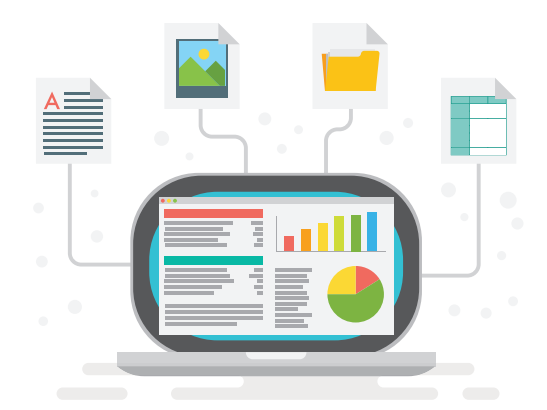